# A guide to auditing your website or intranet

Prepared by Lithos Partners November 2023

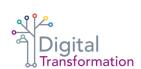

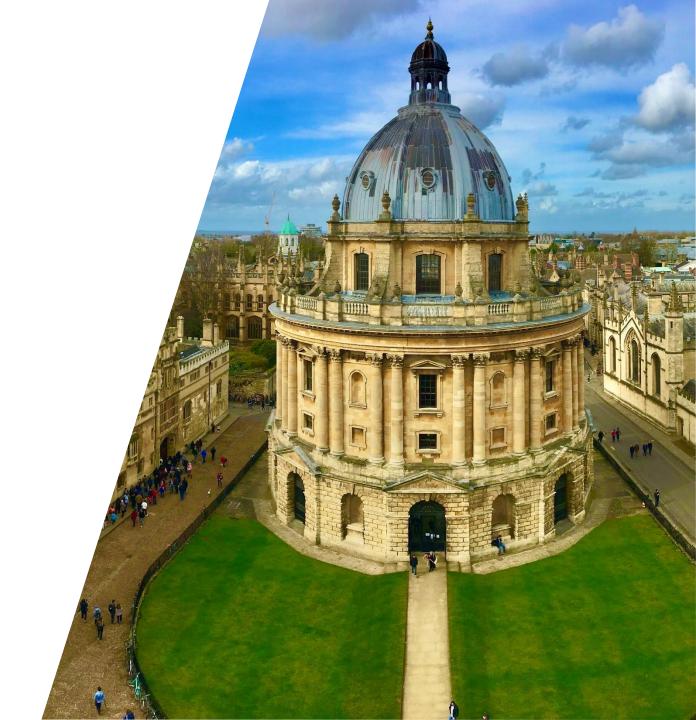

# Background notes and introduction

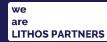

### Oxford content audits

Over the long vacation, we audited a sample of Oxford websites and intranets.

The aims of this audit were:

- to understand what content these contained, to inform the content strategy,
- o to give us estimate and plan the Mosaic content migration

Doing this also enabled us to develop a repeatable process and templates which any site owner can use to audit their own site.

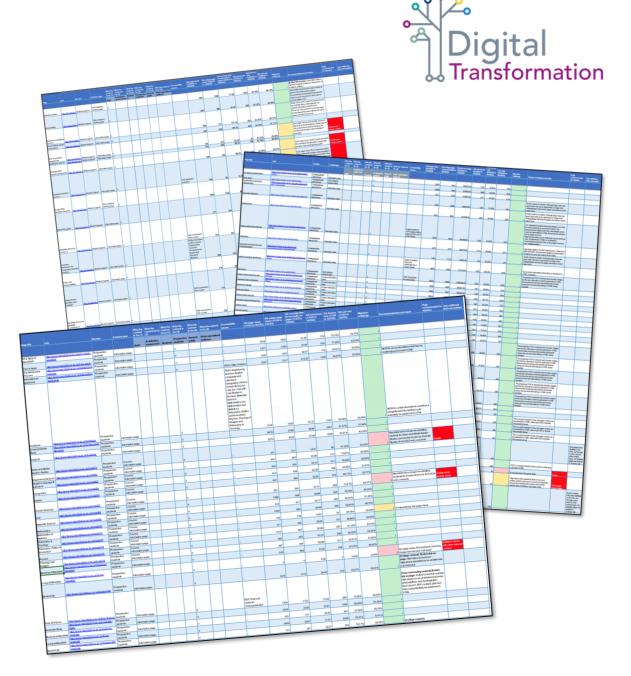

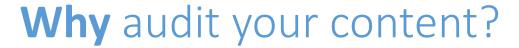

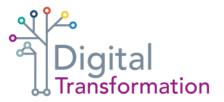

Doing an audit will give you the information you need to

- o gauge the overall migration challenge understand how much content do you have and what work is needed to move it
- o identify blocks of pages that need attention before they're moved
- o estimate volume of pages on your site that need to be considered during migration
- o help you prioritise any future content improvement work

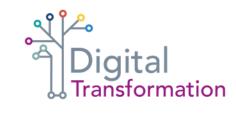

# **Building** an Oxford content audit

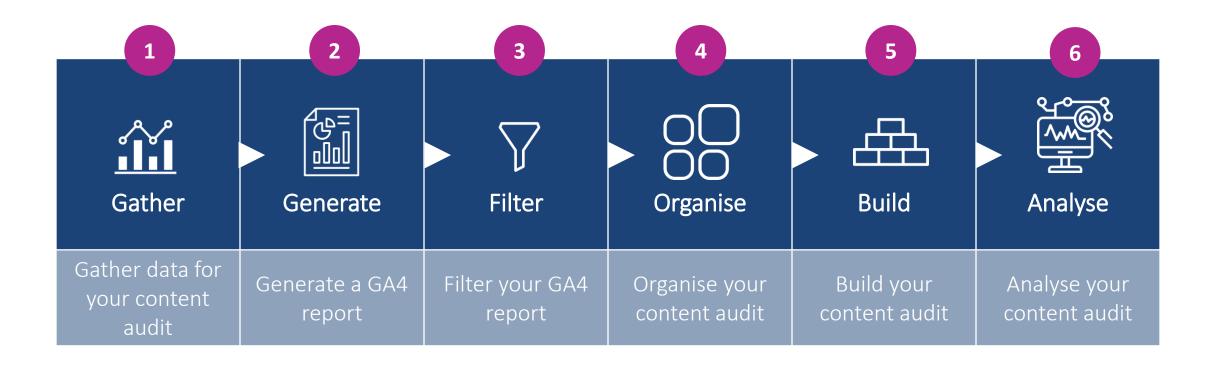

# Gather data for your content audit

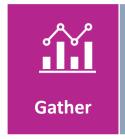

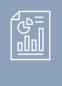

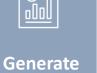

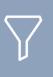

Filter

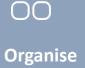

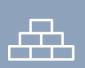

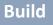

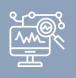

Analyse

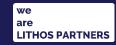

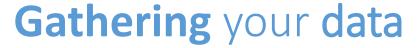

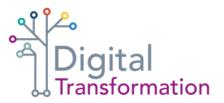

You'll need a list of pages on your site to get started and there are a few places to look

1

From your Content Management System

2

From a site map

3

From Google Analytics

Most CMSs at Oxford will allow you to output a list of pages directly

A site map will give you a basic list of pages to work from

If you have an analytics tool, such as Google
Analytics (GA4), this should also give you a list of all the pages it is tracking

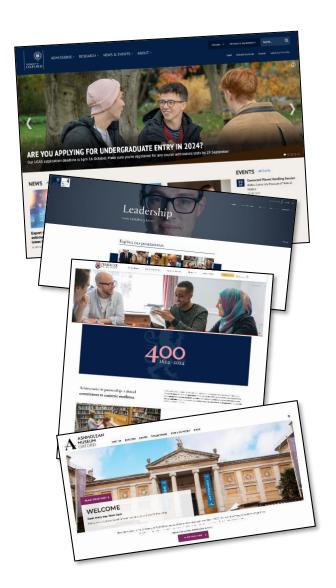

# Gathering your data

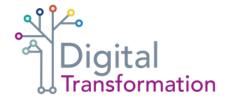

If you're on a Mosaic site, you can use the following links to generate a list of pages:

[site\_prefix].web.ox.ac.uk/sitelist.html [site\_prefix].web.ox.ac.uk/sitemap.xml [custom\_domain]/sitemap.xml or [custom\_domain]/sitelist.html

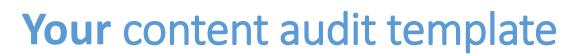

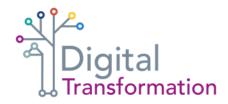

#### To begin the content auditing process, you'll have a few documents to help you:

- o blank template to record your content audit
- o completed content audit from another Oxford site, which you can refer to when working on your audit
- This step-by-step guide to completing your audit

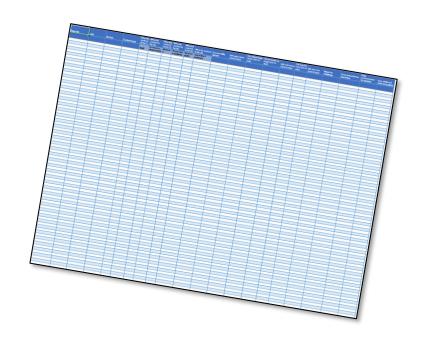

# Generate a Google Analytics (GA4) report

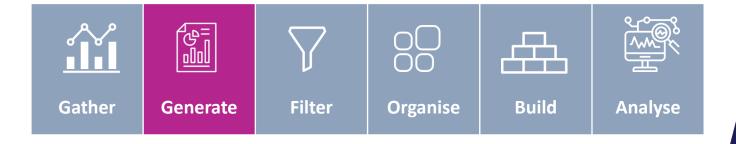

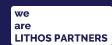

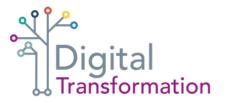

### **Using** Google Analytics 4 (GA4)

If you do not have access to a GA4 dashboard for your website, you should request this as soon as possible. If you use another analytics package, please refer to their online guides for assistance.

If you have used Google Analytics in the past, but not GA4, the dashboard may be confusing. But this guide will show you how to create a report for your content audit.

Google Analytics is capable of amazing things and can offer valuable user insights. But you only need a basic GA4 report to begin understanding the volume of published pages and the migration challenge.

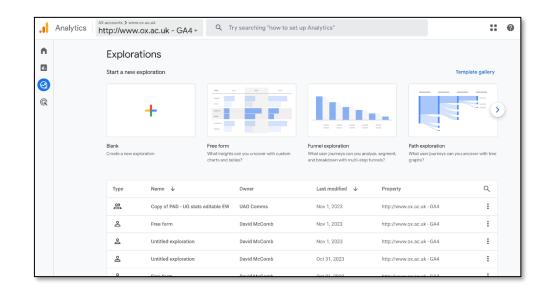

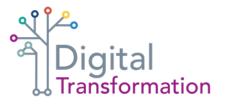

### Generating a custom GA4 report

Log in toyour website'sGA4 account

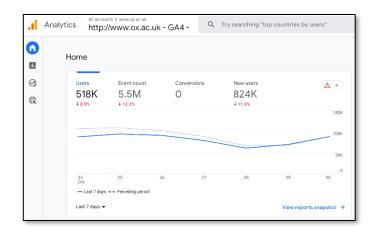

Go top,
left-hand
corner of the
screen and roll
over the icons

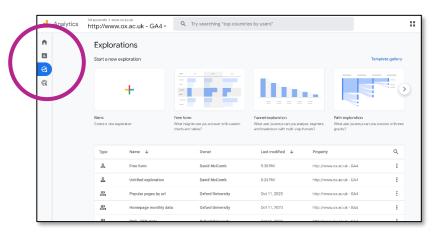

3 Select 'Explore'

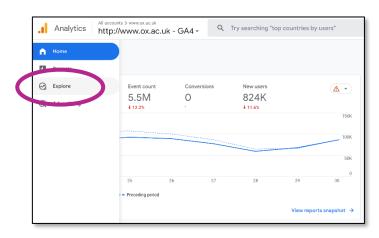

Choose a blank report on the following menu screen

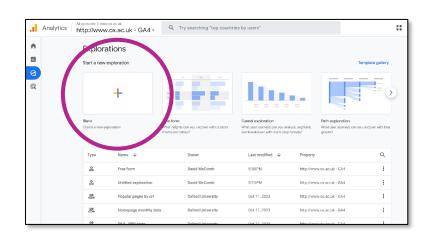

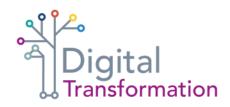

### **Setting up** your custom GA4 report

- **Exploration name** 
  - Add a name for your report
- **Technique**Check this is set to 'Free form'
- Date range: Custom

To collect comprehensive data to inform and support content migration decisions, GA4 reports should cover a 12-month period

Visualization
Select the table icon

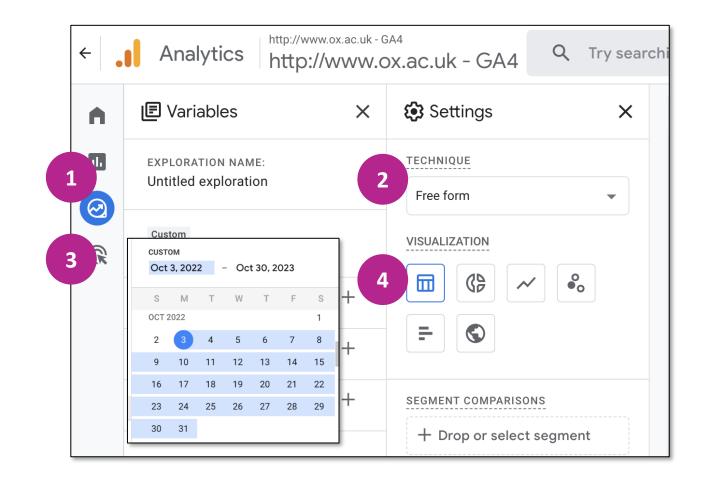

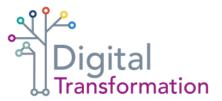

# Selecting data for audit rows

Select the
'Dimensions'
menu

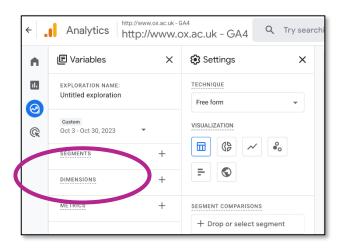

Search for 'Page location' in the search bar at the top of the page

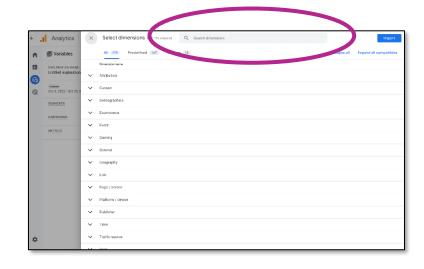

When 'Page location' appears in the list below the search bar, tick the box and select 'Import'

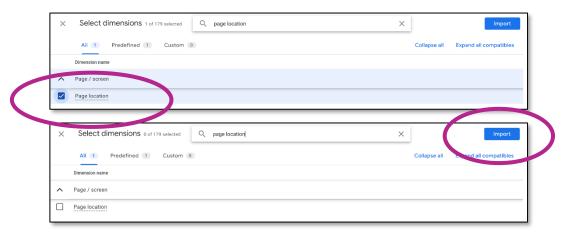

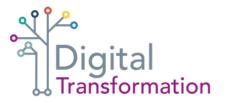

# Selecting data for audit rows

You will see that a

'Page location' box

has appeared

under 'Dimensions'

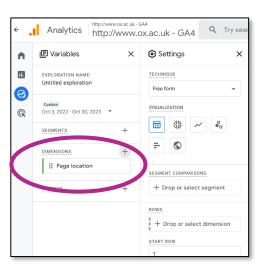

Click on the 'Page location'
box and drag it
to 'Rows' in the 'Settings'
column. The 'Page
location' box should
appear under 'Rows'

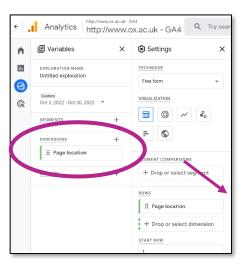

At this stage you should also select 'Show rows' and choose '500'. This will display 500 lines of data in your GA4 online report – but the report you download will have many more lines of data to analyse

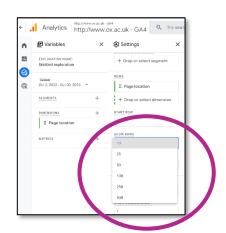

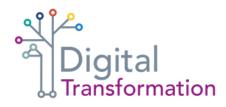

# **Selecting metrics** for your GA4 report

Select the 'Metrics' menu

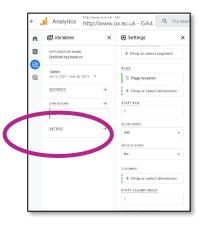

2 As you did for page location, search for and add metrics

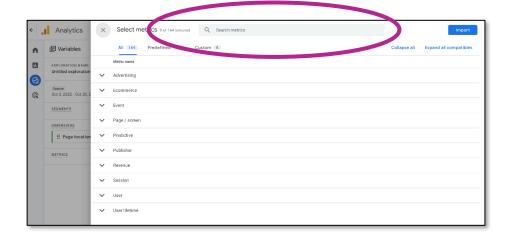

3 Select and add these metrics:

- total users
- views
- average session duration
- entrances
- bounce rate
- exits

When the metric
you need appears
in the menu, check
the tick box and hit
'Import'

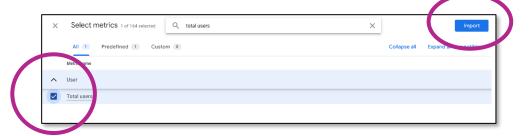

# Adding metrics to your GA4 report

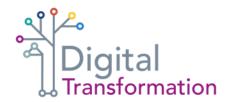

You will see
that boxes for
each of your
metrics have
appeared
under the

'Metrics'

header

http://www.ox.ac.uk - GA4 Analytics http://www.ox.ac.uk - GA4 | ■ Variables Settings × # Page location Untitled exploration + Drop or select dimension R Oct 3, 2022 - Oct 30, 2023 \* SHOW ROWS DIMENSIONS # Page location NESTED ROWS + Drop or select dimension Average session # Entrances :: Total users

Scroll down the 'Settings' column until you see a section with the header 'Values'

Drag the metrics
boxes
to 'Values' and
you'll see your
audit starting
to build

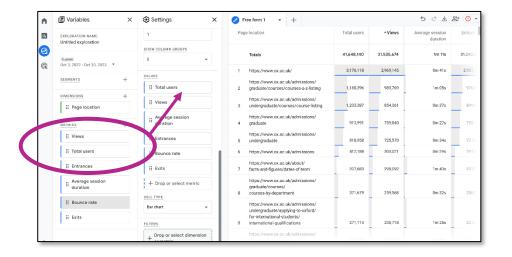

In the audit you download, the metrics will appear in the same order (from left to right) as you place these boxes in the 'Values' column (that is, the first metric in the spreadsheet will be the top box in 'Values', the second metric will be the second box and so on). You can move the metric boxes in GA4 to change the order

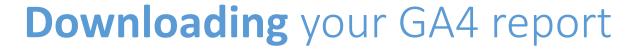

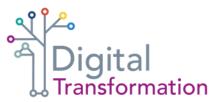

To download your report, select the download icon at the top, right-hand corner of the GA4 dashboard.

Choose 'CSV' to download data that can be easily inserted into your content audit template.

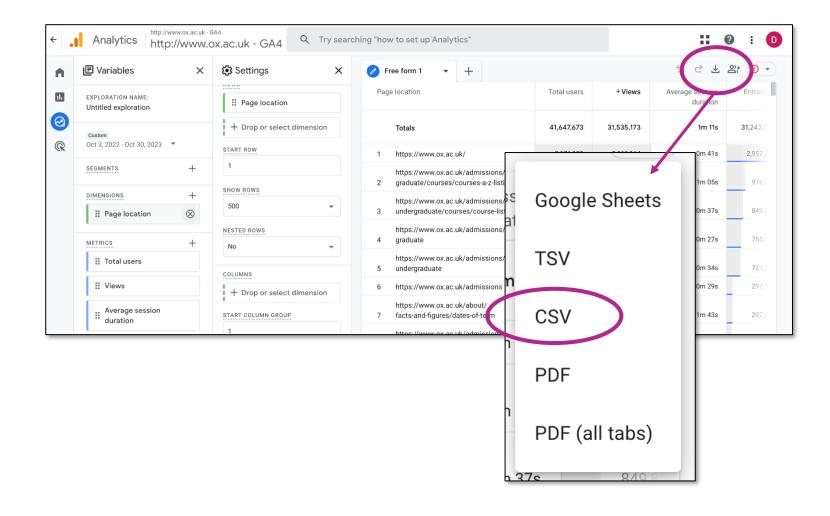

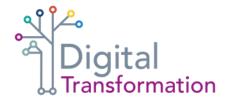

### Insert raw data into your audit template

In case you need to refer to the GA4 raw data during analysis, paste this into the GA4 data (raw) tab in the audit template.

Also keep a separate copy of the GA4 report so that it can be filtered

| A                                                                                                    | В                                    | С                                   | D                                                                  | E             | F                                              | G                                |
|----------------------------------------------------------------------------------------------------|--------------------------------------|-------------------------------------|--------------------------------------------------------------------|---------------|------------------------------------------------|----------------------------------|
| Name Box I.ox.ac.uk - GA4                                                                                          |                                      |                                     |                                                                    |               |                                                |                                  |
| # Free ionii-Free form 1                                                                                           |                                      |                                     |                                                                    |               |                                                |                                  |
| # <b># 20220601-20230714</b>                                                                                       |                                      |                                     |                                                                    |               |                                                |                                  |
| 1                                                                                                    |                                      |                                     |                                                                    |               |                                                |                                  |
| 5 Page                                                                                                    | GA4 total users<br>(1/6/22 to 14/7/2 | GA4 views (1/6/22<br>3) to 14/7/23) | GA4 average<br>session duraton<br>(seconds) (1/6/22 to<br>14/7/23) | GA4 entrances | GA4 %<br>bounce rate<br>(1/6/22 to<br>14/7/23) | GA4<br>exits<br>(1/6/2<br>14/7/2 |
|                                                                                                    | 00440                                | 0000040                             | 44.04                                                              | 0000707       | 00.400/                                        | 0.5                              |
| https://ox.ac.uk/                                                                                                  | 29143                                |                                     |                                                                    |               | 62.42%                                         |                                  |
| https://oxford.shorthandstories.com/BrainWaves-in-search-of-better-teenage-mental-health/index.html                | 4                                    |                                     |                                                                    |               |                                                |                                  |
| https://oxford.shorthandstories.com/a-history-of-neuroscience-at-oxford/index.html                                 | 17                                   |                                     |                                                                    |               | 0.499731                                       | _                                |
| 0 https://oxford.shorthandstories.com/brain-alzheimers/                                                            |                                      | 77 77                               |                                                                    |               |                                                |                                  |
| https://oxford.shorthandstories.com/brain-alzheimers/index.html                                                    | 14                                   |                                     |                                                                    |               |                                                |                                  |
| https://oxford.shorthandstories.com/brain-and-mental-health-from-infancy-to-adolescence/                           | 7.                                   |                                     |                                                                    |               |                                                |                                  |
| https://oxford.shorthandstories.com/brain-and-mental-health-innovation-at-oxford/index.html                        | 12                                   |                                     |                                                                    |               |                                                |                                  |
| https://oxford.shorthandstories.com/brain-andy-przybylski-uncovering-the-impact-of-technology-on-mental-health/inc |                                      |                                     |                                                                    |               |                                                | _                                |
| https://oxford.shorthandstories.com/brain-cathy-creswell-supporting-the-mental-health-of-families/index.html       |                                      | 52 52                               |                                                                    |               |                                                |                                  |
| https://oxford.shorthandstories.com/brain-language-literature/index.html                                           | 5                                    |                                     |                                                                    | 516           |                                                |                                  |
| https://oxford.shorthandstories.com/brain-laurence-wainwright-recognising-the-impact-of-the-climate-on-mental-heal |                                      | 52 52                               |                                                                    |               |                                                |                                  |
| https://oxford.shorthandstories.com/cancer-prevention/                                                             |                                      | 31 465                              |                                                                    |               |                                                |                                  |
| https://oxford.shorthandstories.com/cancer-prevention/?utm_source=linkedin&utm_medium=referral&utm_campaign        |                                      | 52 207                              |                                                                    |               |                                                |                                  |
| https://oxford.shorthandstories.com/cancer-prevention/?utm_source=twitter&utm_medium=referral&utm_campaign=c       |                                      | 77 77                               |                                                                    |               |                                                |                                  |
| https://oxford.shorthandstories.com/dementia/index.html                                                            | 21                                   |                                     |                                                                    |               |                                                |                                  |
| https://oxford.shorthandstories.com/disease-and-degeneration/index.html                                            | 20                                   | 2505                                |                                                                    |               |                                                |                                  |
| https://oxford.shorthandstories.com/epilepsy/index.html                                                            | 8:                                   |                                     |                                                                    |               |                                                |                                  |
| https://oxford.shorthandstories.com/gender-and-sexual-identity/index.html                                          | 24                                   | 2815                                | 150.0123252                                                        | 2556          | 0.4860659                                      | )                                |
| https://oxford.shorthandstories.com/innovation-dice/index.html                                                     | 8                                    | 1291                                | 131.9839491                                                        | 1188          | 0.5738881                                      |                                  |
| https://oxford.shorthandstories.com/innovation-first-light-fusion/index.html                                       | 3                                    | 594                                 | 331.827765                                                         | 362           | 0.6313646                                      |                                  |
| https://oxford.shorthandstories.com/innovation-rollsroyce/index.html                                               |                                      | 52 77                               | 6.88046589                                                         | 77            | 0.6623377                                      |                                  |
| https://oxford.shorthandstories.com/innovation-vaccine/index.html                                                  | 2                                    | 58 258                              | 77.98146937                                                        | 258           | 0.1007752                                      |                                  |
| https://oxford.shorthandstories.com/innovation-virtual-therapy-made-real/index.html                                | 3                                    | 568                                 | 281.6327231                                                        | 387           | 0.5784114                                      |                                  |
| https://oxford.shorthandstories.com/maths-plus-cancer/                                                             | 52                                   | 16 8340                             | 96.44022698                                                        | 7540          | 0.6429345                                      | 5                                |
| https://oxford.shorthandstories.com/maths-plus-cancer/?fbclid=PAAaYurshcEVNK4yeRk6R0EPFNZ6XY7ovPwiVSrF             | bfaQjPZo6_EFs24qr-oL0                | 52 52                               | 0                                                                  | 52            | 1                                              |                                  |
| https://oxford.shorthandstories.com/maths-plus-cancer/index.html?utm_source=linkedin&utm_medium=referral&utm_      | _campaign=cancer 1:                  | 29 155                              | 18.72638979                                                        | 155           | 0.7127072                                      |                                  |
| https://oxford.shorthandstories.com/maths-plus-cancer/index.html?utm_source=twitter&utm_medium=referral&utm_c      | ampaign=cancer 5                     | 646                                 | 5.412371633                                                        |               |                                                |                                  |
| https://oxford.shorthandstories.com/mental-health-and-the-world-around-us/                                         | 31                                   | 76 3899                             | 109.316835                                                         | 3357          | 0.6362405                                      | 5                                |
| https://oxford.shorthandstories.com/mental-health-data/index.html                                                  | 3                                    | 516                                 | 53.15414937                                                        | 387           | 0.790224                                       |                                  |
| https://oxford.shorthandstories.com/parental-and-maternal/                                                         | 12                                   | 1601                                | 159.5551228                                                        | 1239          | 0.6933167                                      |                                  |
| https://oxford.shorthandstories.com/professor-kj-patel/                                                            | 30-                                  | 17 3899                             | 147.8832023                                                        | 3615          | 0.6644562                                      | 2                                |
| https://oxford.shorthandstories.com/professor-kj-patel/index.html                                                  | 1:                                   | 29 232                              | 244.1500896                                                        | 155           | 0.6280193                                      | 3                                |
| https://pyford.ghorthon.deteriog.gom/gloon.givediag.yhuthm.gnd.montel.hegithfindey.html                            | 22                                   | 2000                                | 06 6110600                                                         | 2505          | 0.6045770                                      |                                  |

# Filter your GA4 report

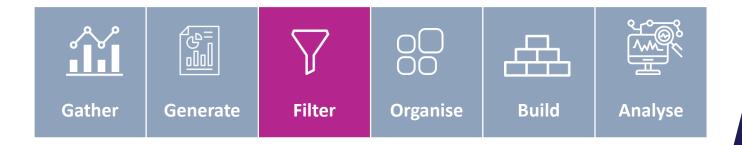

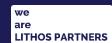

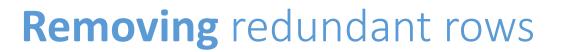

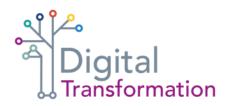

Depending on the size of your site,
you will now have an Excel report that
may contain thousands of rows of data

But it's likely a large portion of these rows are not relevant to the content auditing exercise.

Before starting to build your live audit, remove these redundant rows of data to make your content audit easier to manage.

| <sup>2</sup> age                                                                                                    | GA4 total users<br>(1/6/22 to 14/7/23) |         | GA4 average<br>session duraton<br>(seconds) (1/6/22 to<br>14/7/23) | GA4 entrances<br>(1/6/22 to 14/7/23) | GA4 %<br>bounce rate<br>(1/6/22 to<br>14/7/23) | GA4<br>exits<br>(1/6/22 to<br>14/7/23) |
|----------------------------------------------------------------------------------------------------|----------------------------------------|---------|--------------------------------------------------------------------|--------------------------------------|------------------------------------------------|----------------------------------------|
| nttps://ox.ac.uk/                                                                                                    | 2914301                                | 3036618 | 41.04                                                              | 3023707                              | 62.42%                                         | 3E+06                                  |
| https://oxford.shorthandstories.com/BrainWaves-in-search-of-better-teenage-mental-health/index.html                                                                                                    | 465                                    | 646     | 50.13899302                                                        | 516                                  | 0.4280443                                      | 516                                    |
| https://oxford.shorthandstories.com/a-history-of-neuroscience-at-oxford/index.html                                                                                                    | 1704                                   | 1833    | 148.3089347                                                        | 1704                                 | 0.499731                                       | 1627                                   |
| https://oxford.shorthandstories.com/brain-alzheimers/                                                                                                    | 77                                     | 77      | 0                                                                  | 77                                   | 1                                              | 77                                     |
| https://oxford.shorthandstories.com/brain-alzheimers/index.html                                                                                                    | 1472                                   | 1601    | 83.01988398                                                        | 1446                                 | 0.6333118                                      | 1420                                   |
| https://oxford.shorthandstories.com/brain-and-mental-health-from-infancy-to-adolescence/                                                                                                    | 749                                    | 981     | 86.41894254                                                        | 878                                  | 0.6921549                                      | 904                                    |
| https://oxford.shorthandstories.com/brain-and-mental-health-innovation-at-oxford/index.html                                                                                                    | 1239                                   | 1782    | 204.0355168                                                        | 1420                                 | 0.6460072                                      | 1498                                   |
| nttps://oxford.shorthandstories.com/brain-andy-przybylski-uncovering-the-impact-of-technology-on-mental-health/                                                                                                    | 207                                    | 258     | 372.5066137                                                        | 232                                  | 0.4542254                                      | 232                                    |
| https://oxford.shorthandstories.com/brain-cathy-creswell-supporting-the-mental-health-of-families/index.html                                                                                                    | 52                                     | 52      | 37.55985117                                                        | 52                                   | 0.5                                            | 52                                     |
| https://oxford.shorthandstories.com/brain-language-literature/index.html                                                                                                    | 516                                    | 620     | 165.4933061                                                        | 516                                  | 0.5988372                                      | 491                                    |
| https://oxford.shorthandstories.com/brain-laurence-wainwright-recognising-the-impact-of-the-climate-on-mental-h                                                                                                    | 52                                     | 52      | 181.9291181                                                        | 52                                   | 0.3246753                                      | 26                                     |
| https://oxford.shorthandstories.com/cancer-prevention/                                                                                                    | 181                                    | 465     | 246.6334625                                                        | 336                                  | 0.4281768                                      | 284                                    |
| https://oxford.shorthandstories.com/cancer-prevention/?utm_source=linkedin&utm_medium=referral&utm_campa                                                                                                    | 52                                     | 207     | 225.2459914                                                        | 181                                  | 0.8563536                                      | 181                                    |
| nttps://oxford.shorthandstories.com/cancer-prevention/?utm_source=twitter&utm_medium=referral&utm_campaign                                                                                                    | 77                                     | 77      | 4.918536571                                                        | 77                                   | 0.6623377                                      | 77                                     |
| https://oxford.shorthandstories.com/dementia/index.html                                                                                                    | 2117                                   | 14692   | 1525.593469                                                        | 3744                                 | 0.5752974                                      | 3718                                   |
| https://oxford.shorthandstories.com/disease-and-degeneration/index.html                                                                                                    | 2014                                   | 2505    | 104.3341189                                                        | 2221                                 | 0.6489493                                      | 2117                                   |
| nttps://oxford.shorthandstories.com/epilepsy/index.html                                                                                                    | 826                                    | 955     | 185.6086184                                                        | 775                                  | 0.6173121                                      | 775                                    |
| https://oxford.shorthandstories.com/gender-and-sexual-identity/index.html                                                                                                    | 2453                                   | 2815    | 150.0123252                                                        | 2556                                 | 0.4860659                                      | 2505                                   |
| https://oxford.shorthandstories.com/innovation-dice/index.html                                                                                                    | 800                                    | 1291    | 131.9839491                                                        | 1188                                 | 0.5738881                                      | 1188                                   |
| https://oxford.shorthandstories.com/innovation-first-light-fusion/index.html                                                                                                    | 362                                    | 594     | 331.827765                                                         | 362                                  | 0.6313646                                      | 362                                    |
| nttps://oxford.shorthandstories.com/innovation-rollsroyce/index.html                                                                                                    | 52                                     | 77      | 6.88046589                                                         | 77                                   | 0.6623377                                      | 77                                     |
| https://oxford.shorthandstories.com/innovation-vaccine/index.html                                                                                                    | 258                                    | 258     | 77.98146937                                                        | 258                                  | 0.1007752                                      | 258                                    |
| https://oxford.shorthandstories.com/innovation-virtual-therapy-made-real/index.html                                                                                                    | 387                                    | 568     | 281.6327231                                                        | 387                                  | 0.5784114                                      | 387                                    |
| https://oxford.shorthandstories.com/maths-plus-cancer/                                                                                                    | 5216                                   | 8340    | 96.44022698                                                        | 7540                                 | 0.6429345                                      | 7540                                   |
| nttps://oxford.shorthandstories.com/maths-plus-cancer/?fbclid=PAAaYurshcEVNK4yeRk6R0EPFNZ6XY7ovPwiV                                                                                                    | 52                                     | 52      | 0                                                                  | 52                                   | 1                                              | 52                                     |
| nttps://oxford.shorthandstories.com/maths-plus-cancer/index.html?utm_source=linkedin&utm_medium=referral&u                                                                                                    | 129                                    | 155     | 18.72638979                                                        | 155                                  | 0.7127072                                      | 155                                    |
| nttps://oxford.shorthandstories.com/maths-plus-cancer/index.html?utm_source=twitter&utm_medium=referral&utm                                                                                                    | 516                                    | 646     | 5.412371633                                                        | 568                                  | 0.8703704                                      | 568                                    |
| https://oxford.shorthandstories.com/mental-health-and-the-world-around-us/                                                                                                    | 3176                                   | 3899    | 109.316835                                                         | 3357                                 | 0.6362405                                      | 3408                                   |
| nttps://oxford.shorthandstories.com/mental-health-data/index.html                                                                                                    | 362                                    | 516     | 53.15414937                                                        | 387                                  | 0.790224                                       | 413                                    |
| nttps://oxford.shorthandstories.com/parental-and-maternal/                                                                                                    | 1239                                   | 1601    | 159.5551228                                                        | 1239                                 | 0.6933167                                      | 1239                                   |
| nttps://oxford.shorthandstories.com/professor-kj-patel/                                                                                                    | 3047                                   | 3899    | 147.8832023                                                        | 3615                                 | 0.6644562                                      | 3615                                   |
| https://oxford.shorthandstories.com/professor-kj-patel/index.html                                                                                                    | 129                                    |         | 244.1500896                                                        |                                      |                                                |                                        |
| Many North and also addressed and a second form and an address and an address and the second form of the second form and a second form and a second form a second form and a second form and a second form a second form a second form and a second form and a second form a second form a second form and a second form and a second form a second form a second form and a second form and a second form a second form a second | 0004                                   | 2000    | 00.0440000                                                         | 0505                                 | 0.0045770                                      | 0550                                   |

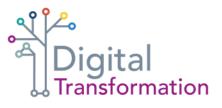

# Order data by views

First view results by 'total users'. This will help to push groups of redundant results to the bottom of the sheet, making them easier to delete in groups

In the toolbar select the 'Data' tab and then choose 'Custom Sort'

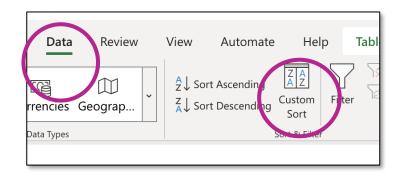

The menu
allows you to
select which
column to order

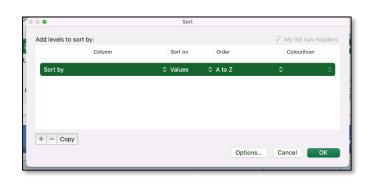

3 Select the 'total users' column

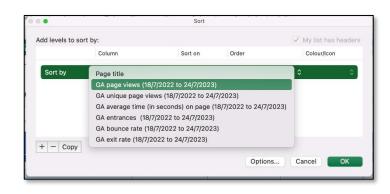

4 View by

'Largest to

smallest' and

hit OK

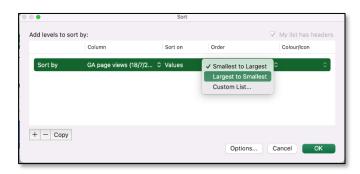

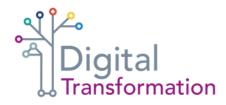

As the goal of the audit is to record live content pages and understand any migration challenges, there are GA4 results that are not relevant to this exercise, including:

- search results
- listing pages
- translated content
- any URLs that contain unusual characters

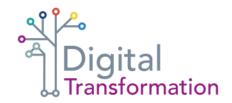

#### **Examples of what redundant lines look like in a GA report:**

https://oxford.shorthandstories.com/maths-plus-cancer/?fbclid=PAAaYurshcEVNK4yeRk6R0EPFNZ6XY7

In this case, the URL https://oxford.shorthandstories.com/maths-plus-cancer would be recorded in the audit, but this one with the referral string should not.

Rows in the GA4 report that repeat the URL with unusual characters are likely to be erroneous or repeat data and should be deleted. For example:

| https://www-ox-ac-uk.translate.goog/?_x_tr_sl=en&_x_tr_tl=ar&_x_tr_hl=ar&_x_tr_pto=sc | This is a link to a translated version of the page    |
|---------------------------------------------------------------------------------------|-------------------------------------------------------|
| https://www.ox.ac.uk/?from=edurank.org                                                | This shows a referal to the page                      |
| https://www.ox.ac.uk/about/facts-and-figures/admissions-statistics%20%20%20%20        | This is recording additional characters after the URL |
| https://www.ox.ac.uk/Events-list?page=2                                               | This is the second of multiple pages                  |

In the final example, the main https://www.ox.ac.uk/Events-list listings page can be recorded, but any subsequent pages (page=2, page=3) can be deleted.

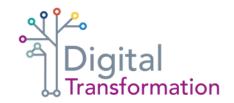

Identifying redundant lines becomes easier as you work through the report. Common sense will guide you when spotting lines that are not relevant in the audit

Common characters in redundant rows

Equals: =
Underscore: \_
Ampersand: &
Question mark: ?

You may need to repeat this filtering step a few times and use different characters to highlight and delete all redundant rows in your GA4 report. Even after doing this, a handful of redundant rows may need to be removed when building the audit.

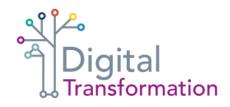

Click on the first cell of the column you want to filter, then select the 'Filter' funnel icon in the

Data tab

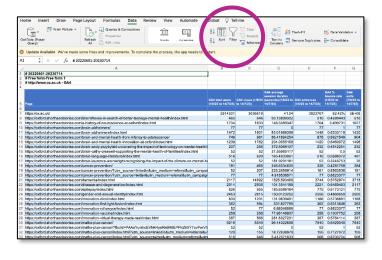

Drop-down
arrows will appear
at the top of all
columns. Click
the arrow for
the column you
want to filter

| V         | GA4 to\<br>(1/6/22 |         | GA4 views (1/6/22<br>to 14/7/23) ▼ | GA4 average session duraton (seconds) (1/6/22 to 14/7/23) | GA4 entrances<br>(1/6/22 to 14/7/23 | GA4 %<br>bounce rate<br>(1/6/22 to<br>14/7/23) | GA4<br>exits<br>(1/6/22 to<br>14/7/2:▼ |
|-----------|--------------------|---------|------------------------------------|-----------------------------------------------------------|-------------------------------------|------------------------------------------------|----------------------------------------|
|           |                    |         |                                    |                                                           |                                     |                                                |                                        |
|           |                    | 2914301 | 3036618                            | 41.04                                                     | 3023707                             | 62.42%                                         | 3E+06                                  |
|           |                    | 465     | 646                                | 50.13899302                                               | 516                                 | 0.4280443                                      | 516                                    |
|           |                    | 1704    | 1833                               | 148.3089347                                               | 1704                                | 0.499731                                       | 1627                                   |
|           |                    | 77      | 77                                 | 0                                                         | 77                                  | 1                                              | 77                                     |
|           |                    | 1472    | 1601                               | 83.01988398                                               | 1446                                | 0.6333118                                      | 1420                                   |
|           |                    | 749     | 981                                | 86.41894254                                               | 878                                 | 0.6921549                                      | 904                                    |
|           |                    | 1239    | 1782                               | 204.0355168                                               | 1420                                | 0.6460072                                      | 1498                                   |
| l-health/ | i                  | 207     | 258                                | 372.5066137                                               | 232                                 | 0.4542254                                      | 232                                    |
| tml       |                    | 52      | 52                                 | 37.55985117                                               | 52                                  | 0.5                                            | 52                                     |
|           |                    | 516     | 620                                | 165.4933061                                               | 516                                 | 0.5988372                                      | 491                                    |
| nental-h  | •                  | 52      | 52                                 | 181.9291181                                               | 52                                  | 0.3246753                                      | 26                                     |
|           |                    | 181     | 465                                | 246.6334625                                               | 336                                 | 0.4281768                                      | 284                                    |
| campa     |                    | 52      | 207                                | 225 2459914                                               | 181                                 | 0.8563536                                      | 181                                    |

In the menu box,
choose
'select all' and enter
your search term
(for example, = or &)

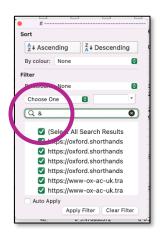

4 Apply the filter
to reveal
redundant lines

https://www-ox-ac-uk.translate.goog/?\_x\_tr\_sl=en&\_x\_tr\_tl=ar&\_x\_tr\_hl=ar&\_x\_tr\_pto=sc https://www-ox-ac-uk.translate.goog/?\_x\_tr\_sl=en&\_x\_tr\_tl=de&\_x\_tr\_hl=de&\_x\_tr\_pto=sc https://www-ox-ac-uk.translate.goog/?\_x\_tr\_sl=en&\_x\_tr\_tl=es&\_x\_tr\_hl=es&\_x\_tr\_pto=sc https://www-ox-ac-uk.translate.goog/?\_x\_tr\_sl=en&\_x\_tr\_tl=es&\_x\_tr\_hl=es-419&\_x\_tr\_pto=sc https://www-ox-ac-uk.translate.goog/?\_x\_tr\_sl=en&\_x\_tr\_tl=fa&\_x\_tr\_hl=fa&\_x\_tr\_pto=sc https://www-ox-ac-uk.translate.goog/?\_x\_tr\_sl=en&\_x\_tr\_tl=fr&\_x\_tr\_hl=fr&\_x\_tr\_pto=sc https://www-ox-ac-uk.translate.goog/?\_x\_tr\_sl=en&\_x\_tr\_tl=hi&\_x\_tr\_hl=hi&\_x\_tr\_pto=sc https://www-ox-ac-uk.translate.goog/?\_x\_tr\_sl=en&\_x\_tr\_tl=id&\_x\_tr\_hl=id&\_x\_tr\_pto=sc https://www-ox-ac-uk.translate.goog/?\_x\_tr\_sl=en&\_x\_tr\_tl=ja&\_x\_tr\_hl=ja&\_x\_tr\_pto=op,sc https://www-ox-ac-uk.translate.goog/?\_x\_tr\_sl=en&\_x\_tr\_tl=ja&\_x\_tr\_hl=ja&\_x\_tr\_pto=sc https://www-ox-ac-uk.translate.goog/?\_x\_tr\_sl=en&\_x\_tr\_tl=nl&\_x\_tr\_hl=nl&\_x\_tr\_pto=sc https://www-ox-ac-uk.translate.goog/?\_x\_tr\_sl=en&\_x\_tr\_tl=pl&\_x\_tr\_hl=pl&\_x\_tr\_pto=sc https://www-ox-ac-uk.translate.goog/? x tr sl=en& x tr tl=pt& x tr hl=pt-BR& x tr pto=sc https://www-ox-ac-uk.translate.goog/?\_x\_tr\_sl=en&\_x\_tr\_tl=pt&\_x\_tr\_hl=pt-PT&\_x\_tr\_pto=sc https://www-ox-ac-uk.translate.goog/?\_x\_tr\_sl=en&\_x\_tr\_tl=ru&\_x\_tr\_hl=ru&\_x\_tr\_pto=sc https://www-ox-ac-uk.translate.goog/?\_x\_tr\_sl=en&\_x\_tr\_tl=ru&\_x\_tr\_hl=ru&\_x\_tr\_pto=wapp https://www-ox-ac-uk.translate.goog/?\_x\_tr\_sl=en&\_x\_tr\_tl=tr&\_x\_tr\_hl=tr&\_x\_tr\_pto=sc https://www-ox-ac-uk.translate.goog/? x tr sl=en& x tr tl=zh-CN& x tr hl=zh-CN& x tr pto=sc

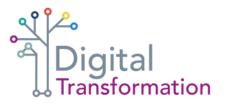

Once all redundant lines are removed, you will be left with a GA4 report that only contains 'clean' URLs and the GA4 data attached to them

|                                                                                                    |                     |             | GA4 average<br>session duraton<br>(seconds) (1/6/22 to |                     | GA4 %<br>bounce rate<br>(1/6/22 to | GA4<br>exits<br>(1/6/22 to |
|----------------------------------------------------------------------------------------------------|---------------------|-------------|--------------------------------------------------------|---------------------|------------------------------------|----------------------------|
| Page                                                                                                    | (1/6/22 to 14/7/23) | to 14/7/23) | 14/7/23)                                               | (1/6/22 to 14/7/23) | 14/7/23)                           | 14/7/23)                   |
| https://ox.ac.uk/                                                                                                    | 2914301             | 3036618     | 41.04                                                  | 3023707             | 62.42%                             | 3E+0                       |
| https://oxford.shorthandstories.com/BrainWaves-in-search-of-better-teenage-mental-health/index.html                                                                                                    | 465                 | 646         | 50.13899302                                            | 516                 | 0.4280443                          | 510                        |
| https://oxford.shorthandstories.com/a-history-of-neuroscience-at-oxford/index.html                                                                                                    | 1704                | 1833        | 148.3089347                                            | 1704                | 0.499731                           | 1627                       |
| https://oxford.shorthandstories.com/brain-alzheimers/                                                                                                    | 77                  | 77          | 0                                                      | 77                  | 1                                  | 77                         |
| https://oxford.shorthandstories.com/brain-alzheimers/index.html                                                                                                    | 1472                | 1601        | 83.01988398                                            | 1446                | 0.6333118                          | 1420                       |
| https://oxford.shorthandstories.com/brain-and-mental-health-from-infancy-to-adolescence/                                                                                                    | 749                 | 981         | 86.41894254                                            | 878                 | 0.6921549                          | 904                        |
| https://oxford.shorthandstories.com/brain-and-mental-health-innovation-at-oxford/index.html                                                                                                    | 1239                | 1782        | 204.0355168                                            | 1420                | 0.6460072                          | 1498                       |
| https://oxford.shorthandstories.com/brain-andy-przybylski-uncovering-the-impact-of-technology-on-mental-health/                                                                                                    | 207                 | 258         | 372.5066137                                            | 232                 | 0.4542254                          | 232                        |
| https://oxford.shorthandstories.com/brain-cathy-creswell-supporting-the-mental-health-of-families/index.html                                                                                                    | 52                  | 52          | 37.55985117                                            | 52                  | 0.5                                | 52                         |
| https://oxford.shorthandstories.com/brain-language-literature/index.html                                                                                                    | 516                 | 620         | 165.4933061                                            | 516                 | 0.5988372                          | 49                         |
| https://oxford.shorthandstories.com/brain-laurence-wainwright-recognising-the-impact-of-the-climate-on-mental-h                                                                                                    | 52                  | 52          | 181.9291181                                            | 52                  | 0.3246753                          | 26                         |
| https://oxford.shorthandstories.com/cancer-prevention/                                                                                                    | 181                 | 465         | 246.6334625                                            | 336                 | 0.4281768                          | 284                        |
| https://oxford.shorthandstories.com/cancer-prevention/?utm_source=linkedin&utm_medium=referral&utm_campa                                                                                                    | 52                  | 207         | 225.2459914                                            | 181                 | 0.8563536                          | 18                         |
| https://oxford.shorthandstories.com/cancer-prevention/?utm_source=twitter&utm_medium=referral&utm_campaigi                                                                                                    | 77                  | 77          | 4.918536571                                            | 77                  | 0.6623377                          | 7                          |
| https://oxford.shorthandstories.com/dementia/index.html                                                                                                    | 2117                | 14692       | 1525.593469                                            | 3744                | 0.5752974                          | 3718                       |
| https://oxford.shorthandstories.com/disease-and-degeneration/index.html                                                                                                    | 2014                | 2505        | 104.3341189                                            | 2221                | 0.6489493                          | 211                        |
| https://oxford.shorthandstories.com/epilepsy/index.html                                                                                                    | 826                 | 955         | 185.6086184                                            | 775                 | 0.6173121                          | 775                        |
| https://oxford.shorthandstories.com/gender-and-sexual-identity/index.html                                                                                                    | 2453                | 2815        | 150.0123252                                            | 2556                | 0.4860659                          | 250                        |
| https://oxford.shorthandstories.com/innovation-dice/index.html                                                                                                    | 800                 | 1291        | 131.9839491                                            | 1188                | 0.5738881                          | 1188                       |
| https://oxford.shorthandstories.com/innovation-first-light-fusion/index.html                                                                                                    | 362                 | 594         | 331.827765                                             | 362                 | 0.6313646                          | 36                         |
| https://oxford.shorthandstories.com/innovation-rollsroyce/index.html                                                                                                    | 52                  | 77          | 6.88046589                                             | 77                  | 0.6623377                          | 77                         |
| https://oxford.shorthandstories.com/innovation-vaccine/index.html                                                                                                    | 258                 | 258         | 77.98146937                                            | 258                 | 0.1007752                          | 258                        |
| https://oxford.shorthandstories.com/innovation-virtual-therapy-made-real/index.html                                                                                                    | 387                 | 568         | 281.6327231                                            | 387                 | 0.5784114                          | 387                        |
| https://oxford.shorthandstories.com/maths-plus-cancer/                                                                                                    | 5216                | 8340        | 96.44022698                                            | 7540                | 0.6429345                          | 7540                       |
| https://oxford.shorthandstories.com/maths-plus-cancer/?fbclid=PAAaYurshcEVNK4yeRk6R0EPFNZ6XY7ovPwiV                                                                                                    | 52                  | 52          | 0                                                      | 52                  | 1                                  | 52                         |
| https://oxford.shorthandstories.com/maths-plus-cancer/index.html?utm_source=linkedin&utm_medium=referral&u                                                                                                    | 129                 | 155         | 18.72638979                                            | 155                 | 0.7127072                          | 158                        |
| https://oxford.shorthandstories.com/maths-plus-cancer/index.html?utm_source=twitter&utm_medium=referral&utm                                                                                                    | 516                 | 646         | 5.412371633                                            | 568                 | 0.8703704                          | 568                        |
| https://oxford.shorthandstories.com/mental-health-and-the-world-around-us/                                                                                                    | 3176                | 3899        | 109.316835                                             | 3357                | 0.6362405                          | 3408                       |
| https://oxford.shorthandstories.com/mental-health-data/index.html                                                                                                    | 362                 | 516         | 53.15414937                                            | 387                 | 0.790224                           | 413                        |
| https://oxford.shorthandstories.com/parental-and-maternal/                                                                                                    | 1239                | 1601        | 159.5551228                                            | 1239                | 0.6933167                          | 1239                       |
| https://oxford.shorthandstories.com/professor-kj-patel/                                                                                                    | 3047                | 3899        | 147.8832023                                            | 3615                | 0.6644562                          | 361                        |
| https://oxford.shorthandstories.com/professor-kj-patel/index.html                                                                                                    | 129                 | 232         | 244.1500896                                            |                     |                                    |                            |
| the state of the state of the s | 0004                | 2000        | 00.0140000                                             | 0505                | 0.0045770                          |                            |

# Organise your content audit

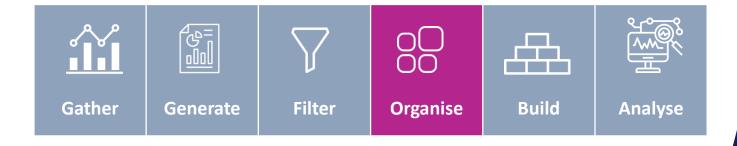

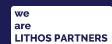

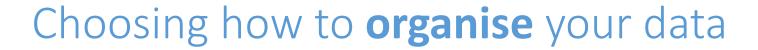

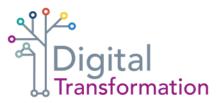

The recommended process for organising data depends on the size of your website:

#### **Small websites**

- fewer than 200 pages
- simple information architecture

#### Large websites

- more than 200 pages
- information architecture splits content into defined categories

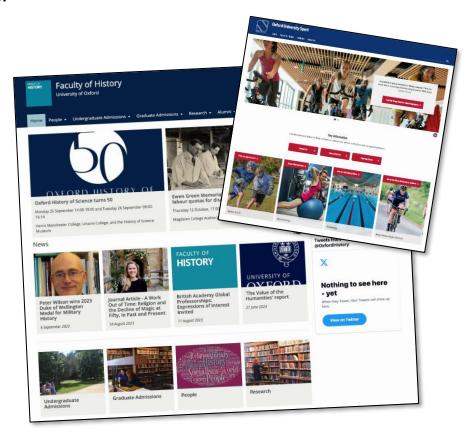

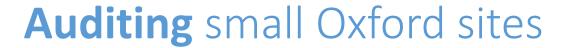

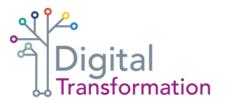

For smaller Oxford sites such as Sport.ox.ac.uk, we recommend you record the audit in one tab but group content together to reflect various categories on the site.

| 929                                   | Link C                                     | alegory | Content type                         | Who the content is for (1) | Who the contant is for (2) | Who the content is for (3) | who the<br>content is for<br>(4) | Who the<br>content is<br>for (5) | Who the content is for (6) | Accessibility<br>issues                                                                                                    | GA4 active users<br>(28/6/23 to<br>27/6/23) | GA4 views<br>(28/6/23 to<br>27/8/23) | session duration<br>(28/6/23 to<br>27/6/23) | GA4 entrances<br>(26/6/23 to<br>27/6/23) | GA4 bounce<br>rate (28/6/23<br>to 27/8/23) | CA4 exits<br>(28/6/23 to<br>27/6/23) | Migration challenge |                                                                                                    | Page<br>recommended for<br>deletion | Any addition not audited |
|---------------------------------------|--------------------------------------------|---------|--------------------------------------|----------------------------|----------------------------|----------------------------|----------------------------------|----------------------------------|----------------------------|----------------------------------------------------------------------------------------------------|---------------------------------------------|--------------------------------------|---------------------------------------------|------------------------------------------|--------------------------------------------|--------------------------------------|---------------------|----------------------------------------------------------------------------------------------------|-------------------------------------|--------------------------|
|                                       |                                            |         |                                      | Staff                      | Academics,<br>researchers  | Students                   | Prospective<br>students          | General                          | Other specialised audience |                                                                                                    |                                             |                                      |                                             |                                          |                                            |                                      |                     |                                                                                                    |                                     |                          |
|                                       | https://www.sport.H                        | iome    |                                      | Υ                          | Υ                          | Υ                          | Y                                | Υ                                | Υ                          | -                                                                                                    | 780                                         |                                      |                                             |                                          |                                            |                                      | 1                   |                                                                                                    |                                     |                          |
| ome                                   | https://www.sport.H                        |         | Homepage                             | Y                          | Υ                          | Y                          | Y                                | Υ                                | Y                          | -                                                                                                    | 1221                                        | 1571                                 | 85.31                                       | 981                                      | 37.00%                                     | 350                                  | - 1                 |                                                                                                    |                                     |                          |
| ports-a-to-z                          | https://www.sport/S                        | inort   | Sub-category<br>landing page         | v                          | v                          | v                          | v                                | v                                | V                          |                                                                                                    | 507                                         | 778                                  | 118.02                                      | 2697                                     | 65,11%                                     | 1644                                 |                     |                                                                                                    |                                     |                          |
| owing                                 | https://www.sport.S                        | iport   | Information page                     | Y                          | Y                          | Y                          | Y                                | Y                                | Ÿ                          |                                                                                                    | 1284                                        |                                      |                                             |                                          |                                            | 1143                                 |                     |                                                                                                    |                                     |                          |
| iues-awards                           |                                            | iport.  |                                      |                            |                            |                            |                                  |                                  |                            | PDFs: Oxford<br>Blues Committee<br>Constitution;<br>Blues Criteria by<br>Sport (Last<br>Updated<br>03-03-23); Varsity<br>Match Eligibility<br>Rules | y 108.                                      |                                      |                                             |                                          | 52.86%                                     | 943                                  |                     | PDFs contain plain text that could constally be substituted in HTM.                                  |                                     |                          |
|                                       |                                            |         | Information page                     |                            |                            | Y                          |                                  |                                  |                            | Rules                                                                                                    |                                             |                                      |                                             |                                          |                                            |                                      | -                   | potentially be published in HTML                                                                     |                                     |                          |
|                                       | https://www.sport.S<br>https://www.sport.S |         | Information page<br>Information page |                            | Y                          | Y                          | Y                                | Y                                | Y                          | -                                                                                                    | 831                                         | 1021                                 | 92.20                                       | 556                                      | 82.63%<br>65.77%                           | 511<br>680                           | -                   |                                                                                                    |                                     |                          |
| ennis                                 | https://www.sport.S                        | port    | Information page                     | · ·                        | Y                          | Y                          | 7                                | Y                                | ,                          | -                                                                                                    | 71-                                         |                                      | 104.66                                      |                                          |                                            | 680                                  |                     |                                                                                                    |                                     |                          |
| thletics                              | https://www.sport.S                        | inort   | Information page                     | v                          | v                          | v                          |                                  | Y                                | ý.                         |                                                                                                    | 71                                          | 83                                   | 85.64                                       | 447                                      |                                            | 406                                  |                     |                                                                                                    |                                     |                          |
|                                       | https://www.sport.S                        | inort   | Information page                     | Y                          | Y                          | Y                          | Y                                | Y                                | v v                        |                                                                                                    | 70                                          |                                      |                                             |                                          |                                            | 589                                  | -                   |                                                                                                    |                                     |                          |
| lues-performance-schen                | https://www.sport.S                        | port    | Information page                     |                            |                            | Ý                          |                                  |                                  |                            | -                                                                                                    | 619                                         |                                      |                                             |                                          |                                            |                                      |                     |                                                                                                    |                                     |                          |
| questrian                             | https://www.sport S                        | iport   | Information page                     | Y                          | Y                          | Y                          | Y                                | Υ                                | Y                          |                                                                                                    | 583                                         |                                      |                                             |                                          |                                            |                                      | 1                   |                                                                                                    |                                     |                          |
| oxing                                 | https://www.sport S                        | ipart   | Information page                     | Υ                          | Υ                          | Y                          | Y                                | Υ                                | Υ                          |                                                                                                    | 530                                         | 663                                  | 97.35                                       | 383                                      | 62.31%                                     | 410                                  | 1                   |                                                                                                    |                                     |                          |
| ctive-at-oxford-programs<br>olloyball | https://www.sport.S                        | ipart   | Information page                     | Y                          | Y                          | Y                          | Y                                | Y                                | Y                          | PDFs: Student<br>Guide; Staff<br>Guide                                                                                                    | 49                                          |                                      |                                             |                                          |                                            |                                      | ,                   | PDFs are stylised, but the key<br>information is text that could potentially<br>be published in HTML |                                     |                          |
| olloyball                             | https://www.sport S                        | ipart   | Information page                     |                            | Y                          | Y                          | Y                                | Υ                                | Y                          | -                                                                                                    | 471                                         |                                      | 89.98                                       |                                          | 62.57%                                     | 409                                  | 1                   |                                                                                                    |                                     |                          |
| unding-for-individual-athl            | (https://www.sport/S                       | ipart   | Information page                     |                            |                            | Y                          |                                  |                                  |                            | -                                                                                                    | 46-                                         |                                      | 102.95                                      |                                          |                                            | 390                                  | - 1                 |                                                                                                    |                                     |                          |
| ricket                                | https://www.sport.5                        | ipart   | Information page                     | Υ                          |                            | Y                          |                                  |                                  | Y                          | -                                                                                                    | 43:                                         |                                      |                                             |                                          |                                            | 341                                  | - 1                 |                                                                                                    |                                     |                          |
| igby-union                            | https://www.sport.5                        | iport   | Information page                     | Υ                          | Υ                          | Y                          |                                  |                                  | Y                          | -                                                                                                    | 42                                          |                                      |                                             |                                          | 54.76%                                     | 373                                  | - 1                 |                                                                                                    |                                     |                          |
| arsity                                | https://www.sport.S                        | iport   | Information page                     |                            | Υ                          | Y                          |                                  | Y                                | *                          | PDFs: Varsity<br>Match Eligibility<br>Rules; Varsity<br>Results 2021-22;<br>Varsity Results<br>2020-21                                              | 354                                         | 391                                  | 126.20                                      | 217                                      | 66.15%                                     | 206                                  | 1                   | PDFs are test documents that could potentially be published in HTM.                                  |                                     |                          |
| encing                                | https://www.sport.S                        | iport   | Information page                     | Υ                          | Υ                          | Y                          | Υ                                | Υ                                | Υ                          | -                                                                                                    | 331                                         | 394                                  | 112.32                                      | 167                                      | 65.72%                                     | 224                                  | 1                   |                                                                                                    |                                     |                          |
| ancesport                             | https://www.sport S                        | SO      |                                      | Υ                          | Υ                          | Y                          | Υ                                | Υ                                | Y                          |                                                                                                    | 40                                          | 461                                  | 78.06                                       | 257                                      | 63.44%                                     | 274                                  |                     | SSO access to content blocked.                                                                       |                                     |                          |
| intemporary-dance                     | https://www.sport S                        | SO      |                                      | Y                          | Υ                          | Y                          | Y                                | Υ                                | Υ                          |                                                                                                    | 33                                          | 381                                  | 85.27                                       |                                          |                                            | 231                                  | - 1                 | SSO access to content blocked.                                                                       |                                     |                          |
| mnastics                              | https://www.sport S                        | port    | Information page                     | Y                          | Υ                          | Y                          | Y                                | Y                                | Υ                          |                                                                                                    | 321                                         | 511                                  | 134.91                                      | 274                                      | 65.10%                                     | 312                                  | 1                   |                                                                                                    |                                     |                          |
|                                       | https://www.sport S                        |         | Information page                     | Υ                          | Υ                          | Y                          | Y                                | Υ                                | Y                          |                                                                                                    | 32                                          | 383                                  | 67.51                                       | 193                                      | 70.03%                                     | 215                                  | 1                   |                                                                                                    |                                     |                          |
| aking                                 | https://www.sport S                        | ipart   | Information page                     | Y                          | Υ                          | Y                          | Y                                | Υ                                | Y                          |                                                                                                    | 32                                          |                                      | 83.85                                       | 52                                       |                                            | 155                                  |                     |                                                                                                    |                                     |                          |
| ountaineering                         | https://www.sport.S                        | ipart   | Information page                     | Y                          | Υ                          | Υ                          |                                  | Υ                                | Υ                          | -                                                                                                    | 321                                         |                                      |                                             |                                          |                                            | 166                                  | 1                   |                                                                                                    |                                     |                          |
|                                       | https://www.sport.S                        |         | Information page                     |                            | Υ                          | Υ                          |                                  | Υ                                | Υ                          | -                                                                                                    | 310                                         |                                      |                                             |                                          |                                            | 244                                  | 1                   |                                                                                                    |                                     |                          |
|                                       | https://www.sport S                        |         | Information page                     |                            | Y                          | Y                          |                                  | Υ                                | Y                          | -                                                                                                    | 314                                         |                                      |                                             |                                          |                                            | 199                                  | 1                   |                                                                                                    |                                     | _                        |
| lay-pigeon-shooting                   | https://www.sport.S                        | port    | Information page                     | Y                          | Y                          | Y                          | Y                                | Y                                | Y                          | -                                                                                                    | 314                                         | 37                                   | 76.03                                       | 196                                      | 59.44%<br>65.24%                           | 192                                  |                     |                                                                                                    |                                     |                          |
|                                       | https://www.sport.S                        |         | Information page                     | Y                          | Y                          | Y                          | Y                                | Y                                | Y                          | -                                                                                                    | 310                                         | 35                                   |                                             | 152                                      |                                            | 177                                  | 1                   |                                                                                                    |                                     |                          |
| olf<br>rohery                         | https://www.sport.S<br>https://www.sport.S | port    | Information page                     | Y                          | Y                          | Y                          | Y                                | Y                                | Y                          | -                                                                                                    | 301                                         |                                      | 100.58                                      |                                          | 66.39%<br>67.13%                           | 234<br>201                           |                     |                                                                                                    |                                     |                          |
| nonery                                | https://www.sport.s                        | port    | Information page<br>Information page | v .                        | T V                        | Y                          | v                                | Y                                | ,                          | -                                                                                                    | 29                                          |                                      |                                             |                                          | 59.83%                                     | 201                                  |                     |                                                                                                    |                                     |                          |
|                                       | https://www.sport.S                        |         | Information page                     |                            | Ÿ                          | Ÿ                          | Ÿ                                | v                                | Ÿ                          |                                                                                                    | 29                                          |                                      |                                             |                                          |                                            | 193                                  |                     |                                                                                                    |                                     |                          |
|                                       | https://www.sport.S                        |         | Information page                     |                            | Y                          | Y                          | Y                                | Y                                | Ý                          | _                                                                                                    | 29                                          |                                      |                                             |                                          |                                            | 186                                  |                     |                                                                                                    |                                     |                          |
|                                       | https://www.sport/S                        |         | Information page                     | Ÿ                          | Y                          | Ý                          | Y                                | Y                                | Y                          | -                                                                                                    | 27                                          | 342                                  | 96.92                                       | 194                                      | 67.93%                                     | 223                                  | 1                   |                                                                                                    |                                     |                          |
| nderwater-exploration                 | https://www.sport S                        | iport   | Information page                     | Y                          | Υ                          | Y                          | Y                                | Υ                                | Y                          |                                                                                                    | 25                                          | 284                                  | 77.75                                       | 73                                       | 83.69%                                     | 116                                  | - 1                 |                                                                                                    |                                     |                          |
| ton-fives                             | https://www.sport S                        | port    | Information page                     | Υ                          | Y                          | Y                          | Y                                | Υ                                | Y                          | -                                                                                                    | 24-                                         | 255                                  | 56.40                                       | 42                                       | 86.80%                                     | 62                                   | 1                   |                                                                                                    |                                     |                          |
|                                       | https://www.sport S                        |         | Information page                     |                            | Υ                          | Y                          |                                  | Υ                                | Υ                          |                                                                                                    | 24                                          |                                      |                                             |                                          |                                            |                                      |                     |                                                                                                    |                                     |                          |
|                                       | https://www.sport.S                        |         | Information page                     |                            | Y                          | Y                          | Y                                | Υ                                | Y                          | -                                                                                                    | 24                                          |                                      |                                             |                                          |                                            | 147                                  | 1                   |                                                                                                    |                                     |                          |
| othall                                | https://www.sport.S                        |         | Information page                     |                            | Υ                          | Υ                          | Y                                | Υ                                | Y                          | -                                                                                                    | 233                                         |                                      | 100.13                                      | 119                                      | 72.41%                                     | 157                                  | - 1                 |                                                                                                    |                                     |                          |
| heerleading                           | https://www.sport S                        | iport   | Information page                     | Υ                          | Y                          | Y                          | Υ                                | Υ                                | Υ                          | -                                                                                                    | 23                                          | 26                                   |                                             |                                          |                                            | 150                                  | 1                   |                                                                                                    |                                     |                          |
| otor-drivers-0                        | https://www.sport S                        | port    | Information page                     | Υ                          | Υ                          | Y                          | Υ                                | Υ                                | Υ                          | -                                                                                                    | 223                                         |                                      | 83.78                                       | 99                                       | 81.20%                                     | 119                                  | - 1                 |                                                                                                    |                                     |                          |
|                                       | https://www.sport S                        |         | Information page                     |                            | Y                          | Y                          | Y                                | Υ                                | Y                          | -                                                                                                    | 219                                         |                                      |                                             |                                          |                                            |                                      | 1                   |                                                                                                    |                                     |                          |
| ible-ternis                           | https://www.sport.S                        | ipart   | Information page                     |                            | Y                          | Y                          |                                  | Υ                                | Y                          | -                                                                                                    | 21                                          |                                      |                                             |                                          |                                            | 192                                  | 1                   |                                                                                                    |                                     |                          |
|                                       | https://www.sport.S                        |         | Information page                     |                            | T V                        | T .                        |                                  | Y                                | 1                          | -                                                                                                    | 21                                          |                                      |                                             |                                          | 51.60%                                     | 183                                  | -                   |                                                                                                    |                                     |                          |
| ctopush<br>ki-snowboard               | https://www.sport.5                        | port    | Information page<br>Information page | Į.                         | T V                        | Y                          | T V                              | Y                                | ·                          | -                                                                                                    | 21                                          | 221                                  | 61.54<br>87.51                              | 28                                       | 93.64%<br>85.26%                           | 47<br>117                            |                     |                                                                                                    |                                     |                          |
| ki-snowboard<br>krosse                | https://www.sport.S                        | grant.  | reurmation page                      |                            | ·                          | ·                          | ,                                | v                                | ·                          |                                                                                                    | 21                                          | 25                                   | 69.17                                       |                                          |                                            | 117                                  |                     |                                                                                                    |                                     |                          |
| crosse<br>yeling                      | https://www.sport.S                        | inort   | Information page<br>Information page | Ý                          | Y                          | Y                          | Y                                | Y                                | Ÿ                          |                                                                                                    | 200                                         | 24                                   | 69.17                                       | 138                                      | 65.13%<br>71.73%                           | 161                                  |                     |                                                                                                    |                                     |                          |
| ter-college-sport                     | https://www.sport/S                        |         | Information page                     |                            | Y                          | Y                          |                                  | Y                                | Y                          | -                                                                                                    | 200                                         |                                      |                                             |                                          | 75.00%                                     |                                      | -                   |                                                                                                    |                                     |                          |
| arf                                   | https://www.sport S                        | port    | Information page                     | Y                          | Υ                          | Y                          |                                  | Ý                                | Y                          | -                                                                                                    | 200                                         | 224                                  | 59.21                                       | 53                                       | 84.40%                                     | 86                                   | 1                   |                                                                                                    |                                     |                          |
| olo                                   | https://www.sport S                        | port    | Information page                     | Υ                          | Υ                          | Y                          | Y                                | Υ                                | Υ                          |                                                                                                    | 199                                         | 227                                  | 128.74                                      | 91                                       | 71.36%                                     | 114                                  |                     |                                                                                                    |                                     |                          |
| lo                                    | https://www.sport.5                        | ipart   | Information page                     | Y                          | Υ                          | Y                          | Υ                                | Υ                                | Y                          | -                                                                                                    | 193                                         | 224                                  | 71.79                                       | 69                                       | 76.92%                                     | 89                                   | 1                   |                                                                                                    |                                     |                          |
| anoe-kayak                            | https://www.sport.5                        | port    | Information page                     | Y                          | Υ                          | Y                          |                                  | Υ                                | Υ                          | -                                                                                                    | 19                                          |                                      | 112.62                                      | 90                                       | 71.43%                                     | 104                                  | 1                   |                                                                                                    |                                     |                          |
| istol                                 | https://www.sport.S                        |         | Information page                     |                            | Υ                          | Υ                          |                                  | Υ                                | Υ                          | -                                                                                                    | 18                                          |                                      |                                             |                                          |                                            |                                      | 1                   |                                                                                                    |                                     |                          |
|                                       | https://www.sport.S                        |         | Information page                     |                            | Y                          | Y                          | Y                                | Υ                                | Y                          | -                                                                                                    | 18                                          |                                      |                                             |                                          | 64.49%                                     | 104                                  | - 1                 |                                                                                                    |                                     |                          |
|                                       | https://www.sport/S                        |         | Information page                     |                            | Y                          | Y                          | Y                                | Y                                | T                          | -                                                                                                    | 183                                         | 201                                  | 94.80                                       | 38                                       | 88.61%                                     | 98                                   | - 1                 |                                                                                                    | _                                   |                          |
| e-hockey<br>aseball                   | https://www.sport.S<br>https://www.sport.S | port .  | Information page<br>Information page | Ü                          | v                          | Y                          |                                  | Y                                | Ü                          |                                                                                                    | 177                                         | 201                                  | 91.35                                       | 79                                       | 75.13%<br>60.11%                           | 100                                  |                     |                                                                                                    |                                     | _                        |
| okrav                                 | https://www.sport.5                        | inort   | Information page                     | v                          | v                          | Y                          | v                                | v                                | v                          |                                                                                                    | 171                                         |                                      |                                             |                                          |                                            |                                      |                     |                                                                                                    |                                     |                          |
| ostrav<br>osaving                     | https://www.sport.S                        | iport   | Information page                     | Ý                          | Y                          | Y                          | Y                                | Y                                | Ý                          | -                                                                                                    | 179                                         |                                      |                                             | 61                                       | 77.08%                                     | 81                                   |                     |                                                                                                    |                                     |                          |
|                                       | https://www.sport.S                        |         | Information page                     |                            | Υ                          | Y                          |                                  | Y                                | Υ                          | -                                                                                                    | 164                                         | 201                                  | 109.36                                      | 84                                       | 64.92%                                     |                                      |                     |                                                                                                    |                                     |                          |
| do                                    | https://www.sport.S                        | iport   | Information page                     | Υ                          | Υ                          | Y                          | Υ                                | Υ                                | Υ                          | -                                                                                                    | 163                                         | 201                                  | 73.61                                       | 68                                       | 78.19%                                     | 96                                   | 1                   |                                                                                                    |                                     |                          |
| hiete-profile-michael-all             | https://www.sport S                        | port    | Information page                     |                            |                            | Y                          |                                  |                                  |                            |                                                                                                    | 164                                         | 170                                  | 63.54                                       | 108                                      | 49.69%                                     | 116                                  | 1                   |                                                                                                    |                                     |                          |
| oratio                                | https://www.sport S                        | ipart   | Information page                     | Y                          | Y                          | Y                          | Y                                | Υ                                | Y                          | -                                                                                                    | 153                                         | 181                                  | 82.62                                       | 52                                       | 77.01%                                     | 80                                   | 1                   |                                                                                                    |                                     |                          |
| wing                                  | https://www.sport S                        | port    | Information page                     | Y                          | Υ                          | Y                          | Y                                | Υ                                | Υ                          |                                                                                                    | 144                                         |                                      |                                             |                                          |                                            | 32                                   |                     |                                                                                                    |                                     |                          |
| athion                                | https://www.sport S                        | ipart   | Information page                     | Υ                          | Υ                          | Y                          | Y                                | Υ                                | Y                          | -                                                                                                    | 143                                         |                                      |                                             |                                          | 74.52%                                     |                                      |                     |                                                                                                    |                                     |                          |
|                                       | https://www.sport.5                        | iport   | Information page                     | Υ                          | Υ                          | Y                          | Y                                | Υ                                | Υ                          | -                                                                                                    | 140                                         |                                      |                                             |                                          |                                            |                                      | 1                   |                                                                                                    |                                     |                          |
|                                       | https://www.sport.S                        |         | Information page                     |                            | Υ                          | Y                          | Y                                | Υ                                | Y                          | -                                                                                                    | 131                                         |                                      | 122.64                                      |                                          |                                            | 86                                   | - 1                 |                                                                                                    |                                     |                          |
| ienteering                            | https://www.sport.S                        | iport   | Information page                     | Υ                          | Υ                          | Υ                          | Y                                | Υ                                | Υ                          | -                                                                                                    | 13                                          | 163                                  | 108.97                                      | 33                                       | 86.67%                                     | 45                                   | - 1                 |                                                                                                    |                                     |                          |
| tsal                                  | https://www.sport.S                        |         | Information page                     | Υ                          | Υ                          | Υ                          | Υ                                | Υ                                | Y                          | -                                                                                                    | 131                                         |                                      |                                             |                                          |                                            | 63                                   | - 1                 |                                                                                                    | _                                   | -                        |
| endo                                  | https://www.sport.S                        |         | Information page                     | Y                          | Υ                          | Υ                          | Y                                | Υ                                | Y                          | -                                                                                                    | 133                                         | 149                                  |                                             | 49                                       |                                            | 60                                   |                     |                                                                                                    |                                     |                          |
|                                       | https://www.sport.S                        |         | Information page                     |                            | Y                          | Y                          |                                  | Y                                | Y                          | -                                                                                                    | 121                                         |                                      |                                             |                                          |                                            |                                      |                     |                                                                                                    | _                                   | _                        |
|                                       | https://www.sport.S                        |         | Information page                     |                            | Y                          | Y                          |                                  | Y                                | Y                          | -                                                                                                    | 12                                          |                                      |                                             |                                          |                                            |                                      |                     |                                                                                                    |                                     |                          |
|                                       | https://www.sport.s                        | port    | Information page                     | T V                        | T C                        | T .                        |                                  | Y                                | 1                          | -                                                                                                    | 111                                         |                                      | 90.30                                       |                                          |                                            | 73                                   | - 1                 |                                                                                                    |                                     |                          |
|                                       | https://www.sport.5                        | port    | Information page                     |                            | T V                        | Y                          |                                  | Y                                | t .                        | -                                                                                                    | 110                                         | 141                                  | 76.44                                       | 46                                       | 73.77%<br>68.38%                           | 45<br>65                             | -                   |                                                                                                    |                                     |                          |
| of secolos                            |                                            |         | Information page                     | 10                         |                            |                            |                                  |                                  | Y                          |                                                                                                    |                                             |                                      |                                             |                                          | 66.38%                                     |                                      |                     |                                                                                                    |                                     |                          |
| ol-snooker<br>oquet                   | https://www.sport.S<br>https://www.sport.S |         | Information page                     |                            | Υ                          | Υ                          | Y                                |                                  |                            |                                                                                                    | 113                                         | 129                                  | 90.35                                       | 49                                       | 77.17%                                     | 59                                   |                     |                                                                                                    |                                     |                          |

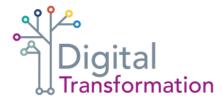

# **Auditing** large Oxford sites

When auditing large Oxford sites such as ox.ac.uk and sbs.ox.ac.uk, we recommend you split the results into a series of tabs that follow the information architecture (IA) of the sites.

| stories.com/parental-and-maternal/                              | 1239  | 1601                          | 159.5551228 | 1239              | 0.6933167   | 1239      |           |       |
|-----------------------------------------------------------------|-------|-------------------------------|-------------|-------------------|-------------|-----------|-----------|-------|
| stories.com/professor-kj-patel/                                 | 3047  | 3899                          | 147.8832023 | 3615              | 0.6644562   | 3615      |           |       |
| stories.com/professor-kj-patel/index.html                       | 129   | 232                           | 244.1500896 | 155               | 0.6280193   | 207       |           |       |
| stories.com/sleep-circadian-rhythm-and-mental-health/index.html |       | 2324                          | 2969        | 96.6112622        | 2505        | 0.6845778 | 2556      |       |
|                                                                 |       |                               |             |                   |             |           |           |       |
| Home_category links About Admissions_undergraduate              | Admis | ssions_Graduate Admissions_Co |             | s_Continuing educ | ation Resea | arch Ne   | ws and ev | /ents |

It is recommended that content pages are recorded in tabs because:

- o the results for large sites are easier to view and analyse
- o teams can more easily identify and review areas of content they are responsible for

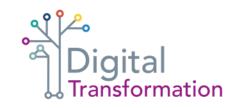

# Guidance for auditing sites of all sizes

It is recommended that the following content pages are recorded in separate tabs:

| Top Level Content                                                                                                    | Default URL content                                                                                                    | News Content                                                                                                    |
|----------------------------------------------------------------------------------------------------|----------------------------------------------------------------------------------------------------|----------------------------------------------------------------------------------------------------|
| Any current and relevant content pages that sit on the top level of the site, but are not part of any category.                                                                                                    | Content pages that sit on the top level of<br>the site and are not assigned to any site<br>category. 'Default URL' content pages<br>appear to be outdated, redundant or<br>published in error. | Any news content                                                                                                    |
| <ul> <li>These pages should be recorded separately, so that:</li> <li>content can be reviewed to see if it would better serve users if moved to an appropriate category</li> <li>data can be analysed to judge if this content should be retained</li> </ul> | It is recommended that 'Default URL' content is recorded separately, so that it is easier to identify and review potentially redundant pages before migration                                  | All news content should be captured in a single tab. It will not be possible to migrate all news pages, and having a single list of news content is a good place to start when reviewing outdated pages for deletion |

# Build your content audit

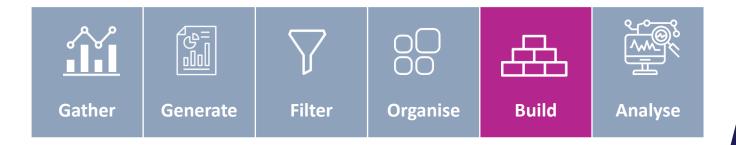

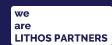

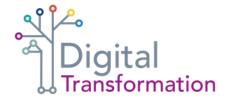

# Using category tabs in your audit

On many Oxford sites, content is not tagged and most pages sit on the default site URL. In these cases, you choose to either:

#### Fill the category tabs manually

Cut and paste relevant data from the clean GA4 report into the audit, placing the data in the correct category tab. This can be a long process, especially if you are not familiar with the website, but the end results are easier to view and analyse

#### Record all content pages in a single tab

Cut and paste the clean data from the GA4 report into a single tab in the audit. This is a quick process, but it may be harder to interpret the data as there is no clear indication of where content sits on the website

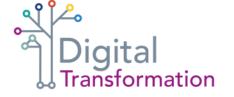

### Using category tabs in your audit

If you plan to record your website pages in category tabs, the process can be made easier by viewing page results in the GA4 report alphabetically.

For Oxford sites where content tagging is used effectively, you'll be able to quickly identify relevant rows and paste them into the correct audit tab.

For example, when building the Ox.ac.uk audit and populating the 'Students' category tab, viewing the GA4 report alphabetically grouped all content using the **/students/** tag in the URL.

| https://www.ox.ac.uk/students/graduation/transcripts                                                   |  |
|----------------------------------------------------------------------------------------------------|--|
| https://www.ox.ac.uk/students/graduation/transcripts/                                                  |  |
| https://www.ox.ac.uk/students/graduation/transcripts?wssl=1                                            |  |
| https://www.ox.ac.uk/students/graduation/verification                                                  |  |
| https://www.ox.ac.uk/students/graduation/verification/                                                 |  |
| https://www.ox.ac.uk/students/graduation/verification?wssl=1                                           |  |
| https://www.ox.ac.uk/students/graduation?wssl=1                                                        |  |
| https://www.ox.ac.uk/students/help                                                                     |  |
| https://www.ox.ac.uk/students/help?wssl=1                                                              |  |
| https://www.ox.ac.uk/students/industrial-action/thanks                                                 |  |
| https://www.ox.ac.uk/students/life                                                                     |  |
| https://www.ox.ac.uk/students/life/accommodation                                                       |  |
| https://www.ox.ac.uk/students/life/accommodation?wssl=1                                                |  |
| https://www.ox.ac.uk/students/life/business-cards                                                      |  |
| https://www.ox.ac.uk/students/life/business-cards/order                                                |  |
| https://www.ox.ac.uk/students/life/business-cards/order/confirmation                                   |  |
| https://www.ox.ac.uk/students/life/clubs                                                               |  |
| https://www.ox.ac.uk/students/life/clubs/clubs                                                         |  |
| https://www.ox.ac.uk/students/life/clubs/clubs/about                                                   |  |
| https://www.ox.ac.uk/students/life/clubs/clubs/register-club                                           |  |
| https://www.ox.ac.uk/students/life/clubs/clubs/registered-clubs                                        |  |
| https://www.ox.ac.uk/students/life/clubs/clubs/registered-clubs/accounts                               |  |
| https://www.ox.ac.uk/students/life/clubs/clubs/registered-clubs/annual-re-registration                 |  |
| https://www.ox.ac.uk/students/life/clubs/clubs/registered-clubs/available-assistance                   |  |
| https://www.ox.ac.uk/students/life/clubs/clubs/registered-clubs/club-grants                            |  |
| https://www.ox.ac.uk/students/life/clubs/clubs/registered-clubs/committee-roles                        |  |
| https://www.ox.ac.uk/students/life/clubs/clubs/registered-clubs/current-clubs-and-societies            |  |
| https://www.ox.ac.uk/students/life/clubs/clubs/registered-clubs/events-guidance                        |  |
| https://www.ox.ac.uk/students/life/clubs/clubs/registered-clubs/events-guidance/best-practice-guidance |  |
| https://www.ox.ac.uk/students/life/clubs/clubs/registered-clubs/events-guidance/health-and-safety      |  |
| https://www.ox.ac.uk/students/life/clubs/clubs/registered-clubs/other                                  |  |
| https://www.ox.ac.uk/students/life/clubs/clubs/registered-clubs/rules-regulations                      |  |
| https://www.ox.ac.uk/students/life/clubs/clubs/registered-clubs/rules-regulations/activities-overseas  |  |
| https://www.ox.ac.uk/students/life/clubs/clubs/registered-clubs/rules-regulations/charity-status       |  |
| https://www.ox.ac.uk/students/life/clubs/clubs/registered-clubs/rules-regulations/data-protection-act  |  |

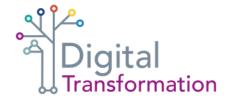

### **Completing** the Page and Link columns

#### Page column

For all 2023 Oxford content audits, the 'Page' column records the page address without the main site URL (for example, http://www.ox.ac.uk/students/new/arrive was recorded as /students/new/arrive).

Full URLs can be batch converted into page titles by using the Excel 'find and replace' function

#### Link column

Always record the full URL in the 'Link' column and make the link active. You will be opening a lot of pages when working on the audit, so it's helpful to be able to open website pages in your browser quickly.

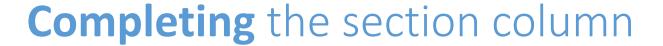

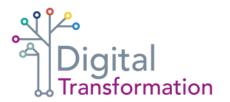

Many categories on Oxford sites are split into sub-sections. For example, the ox.ac.uk 'Students' category is several sub-sections

Splitting categories into their component parts can be helpful when reviewing content.

But, if a category tab structure has been otherwise followed, splitting the 'Section' column into sub-categories is optional if resources are limited.

#### **Sub-sections for the Student section**

- Students/new
- Students/academic matters
- Students/fees-funding
- Students/visa
- Students/life
- Students/welfare
- Students/graduation
- Students/news-list

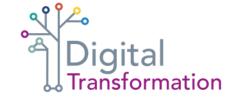

### Common content types to record

| Course information                                                                                                    | Information                                                        | Listings                                                                                            | News             | Form                                               | Blog Page                                                                                                    |
|----------------------------------------------------------------------------------------------------|--------------------------------------------------------------------|----------------------------------------------------------------------------------------------------|------------------|----------------------------------------------------|----------------------------------------------------------------------------------------------------|
| Pages about specific courses available at Oxford (that is, content about individual courses, not about wider subject areas) | Any other page that publishes information for Oxford website users | Pages that link to a large volume of content – for example, news archive page or blog listing pages | News story pages | A digital form that users can complete and submit. | A blog page that sits within a website category (for example, research blogs published in the 'Research' category on Ox.ac.uk |

Note: Feel free to adapt the 'content types' to suit the content that's on your website

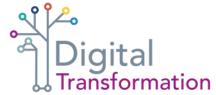

# Completing the 'Who the content is for' columns

For each page, the 2023 Oxford audits include information on what audience the content is for.

When completing your audit, put a **Y** in each audience column the content is relevant to

- Staff
- Academics/researchers
- Students
- Prospective students
- General public
- Other specialised audience

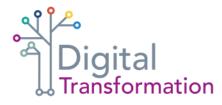

### **Using** the last modified column

Although data on when a page was most recently modified is one of the most helpful pieces of information when making decisions on content migration, this data is not always available.

If you are able to source a full list of site content from your in-house digital team, this may include 'last modified' date for each page, but you will not get a 'last modified' date when running a GA4 report.

Some Oxford sites include a publication date for all pages – particularly news content – and this should be recorded where possible.

But if no data is available, or you do not have the resources to inspect every website page for a published date, these cells should be left blank.

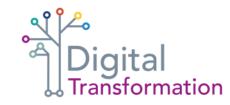

# Completing the accessibility issues column

To gauge any accessibility issues that may pose challenges during migration, it's important to note any potential accessibility challenges.

Common accessibility issues include:

#### Illustrations

Make a note in the 'Accessibility issues' column of any illustrations published on your website that may pose a challenge for screen readers, or which could potentially be presented in accessible HTML (see appendix)

#### PDFs, Word and other Office Docs

Make a note in the 'Accessibility issues' column of any downloadable documents. Time permitting, open attachments to see if the content could be published in HTML and make a note of this in the 'Notes and recommendations' column (see appendix)

**Note:** You will not be able to capture all inaccessible documents as many are buried deep in content pages.

But auditing obvious downloads will give you a sense of any accessibility issues your site may need to consider

# Analysing your audit

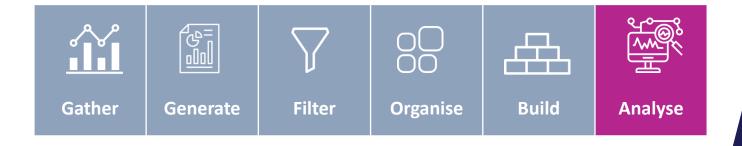

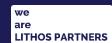

# Completing the Notes & recommendations column

During migration planning, the 'notes and recommendations' column can be used to build a case for whether a content page should be migrated, reviewed or deleted.

The 'notes and recommendations' column is used to flag any key issues that should be considered during migration. The most common examples include:

- o content that is part of a group of pages that get low views, and which potentially could be merged into a single, user-focused content page
- o broken links on published pages or broken downloads
- o content appears to be incorrect or outdated

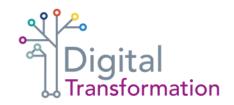

# Completing the migration challenge column

For each page, the migration challenge can be estimated and coded:

#### Migration ready Minor effort to migrate Do not migrate Significant page views o comparatively low page content was not viewed by (generally speaking around views (generally speaking users during the Content traffic 300+ views in last 12 under 300 page views in last study period (zero views in months) 12 months) last 12 months) And/Or o content appears to be in content is possibly outdated content is clearly outdated date and relevant (for example, an event or submission deadline has page is one of multiple Content relevance content pages about the passed) same topic that could potentially be merged to content may be published in

reduce the page count

error

# Thank you

 $\textbf{Contact:}\ \underline{\textbf{elizabeth.mccarthy@admin.ox.ac.uk}}$ 

November 2023

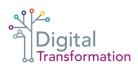

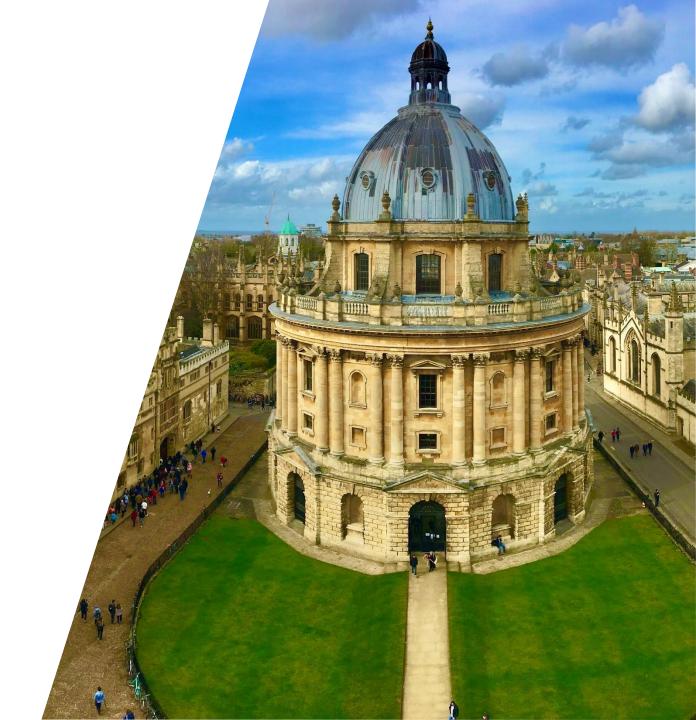